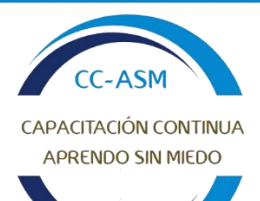

**APRENDO** SIN MIEDO https://aprendosinmiedo.com

# **PROGRAMACIÓN INICIANDO CON PYTHON**

# INTRODUCCIÓN A PYTHON

- 1. Introducción a Python
	- 2. Uso de Idle y entorno de desarrollo
	- 3. Uso de Jupyter y Google Colab
	- 4. Instalación de Python

#### TIPOS DE DATOS Y VARIABLES

- 1. Declaraciones, variables
- 2. Tipos de datos
- 3. Operadores aritméticos, lógicos y relacionales
- 4. Colección de datos

## ESTRUCTURAS DE CONTROL

- 1. Estructura secuencial
	- 2. Estructura de decisión
	- 3. Estructura de repetición estructuras anidadas

## FUNCIONES

- 1. Estructura de una función
- 2. Funciones sin parámetros
- 3. Funciones con parámetros

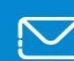

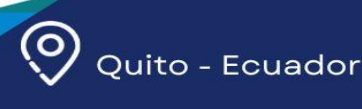